#### <<AutoCAD 2013

 $<<$ AutoCAD 2013 $>>$ 

- 13 ISBN 9787115308535
- 10 ISBN 7115308535

出版时间:2013-4

 $(2013-04)$ 

PDF

http://www.tushu007.com

# <<AutoCAD 2013

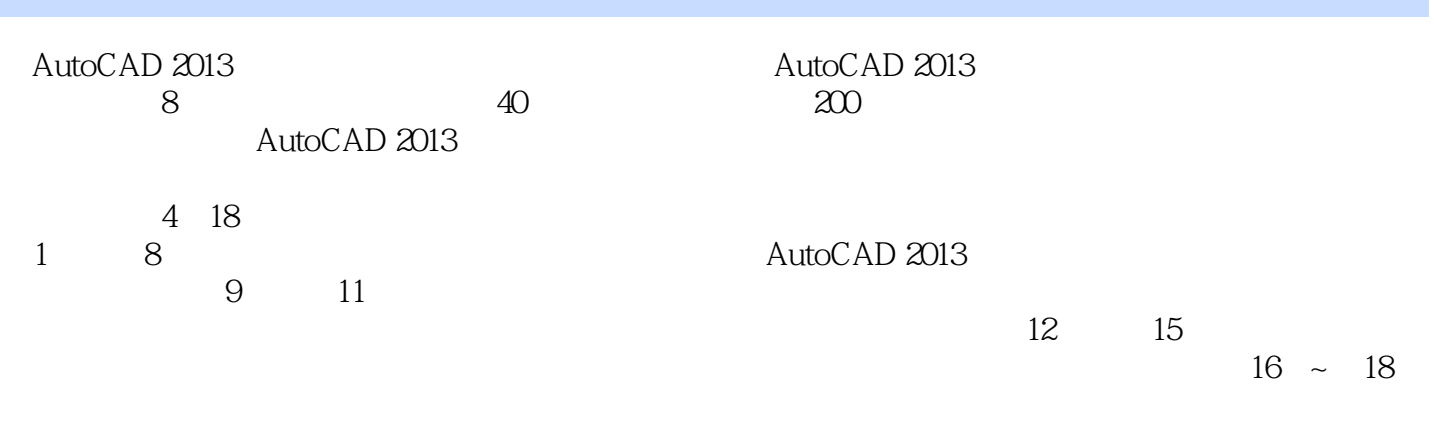

AutoCAD 2013<br>PVD

AutoCAD 2013

## <<AutoCAD 2013

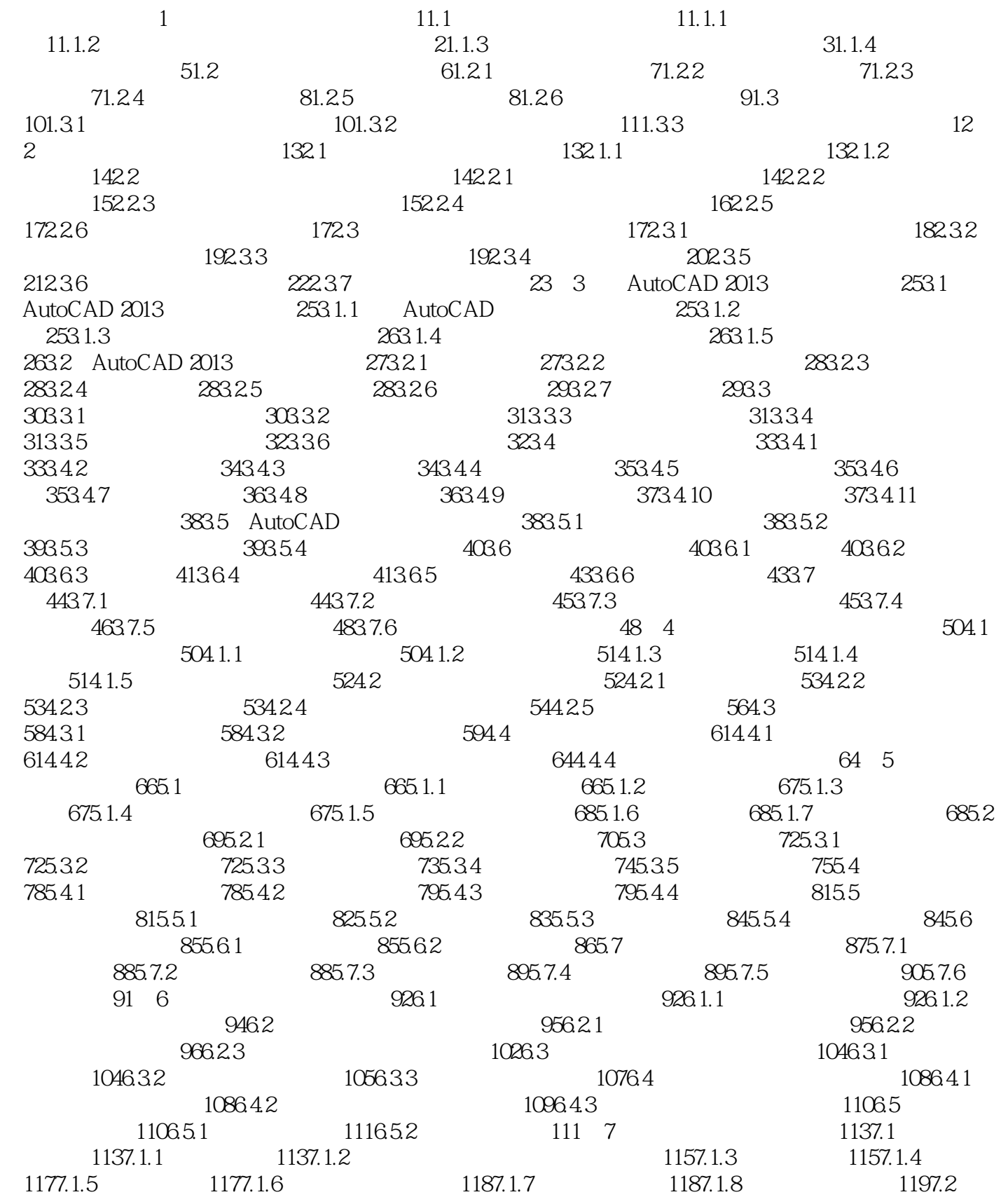

# $<<$ AutoCAD 2013 $>>$

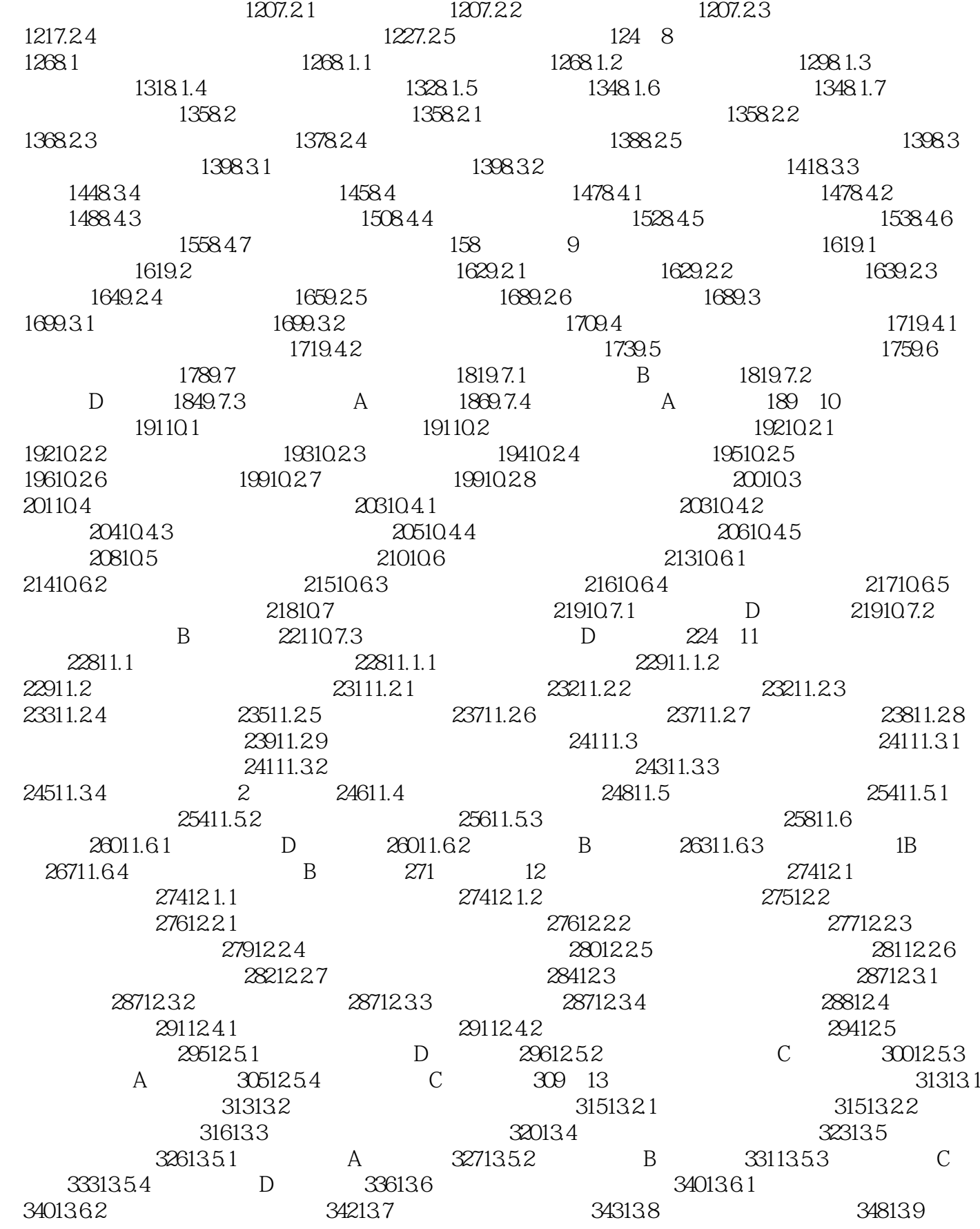

### $<<$ AutoCAD 2013 $>>$

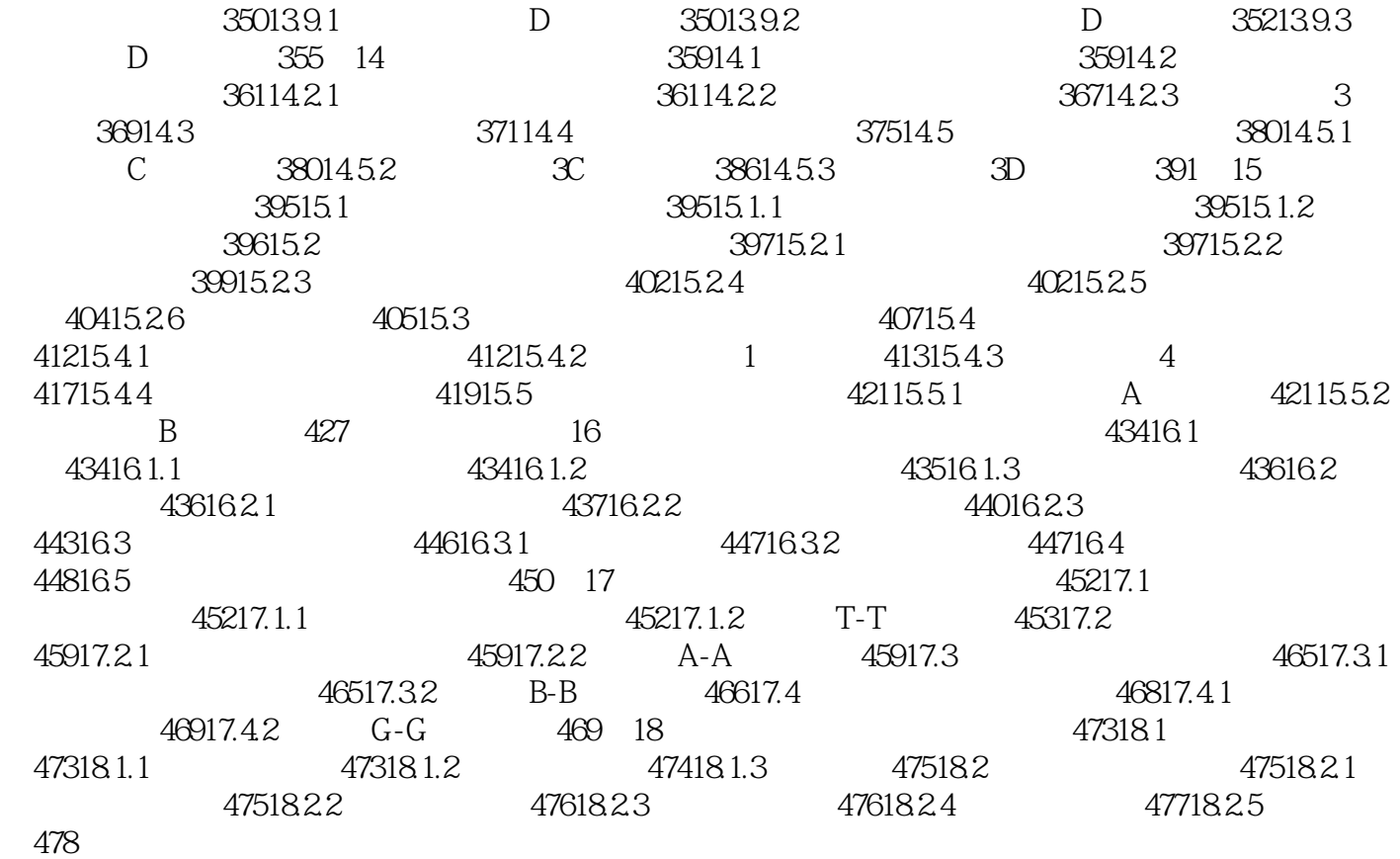

<<AutoCAD 2013

AutoCAD 2013

AutoCAD

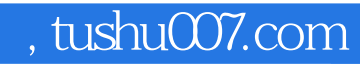

## <<AutoCAD 2013

本站所提供下载的PDF图书仅提供预览和简介,请支持正版图书。

更多资源请访问:http://www.tushu007.com